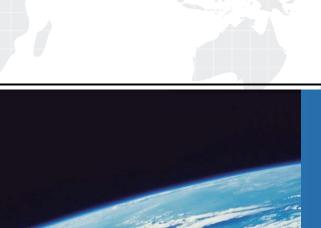

## ITTEST

**QUESTION & ANSWER** 

Guías de estudio precisos, Alta tasa de paso!

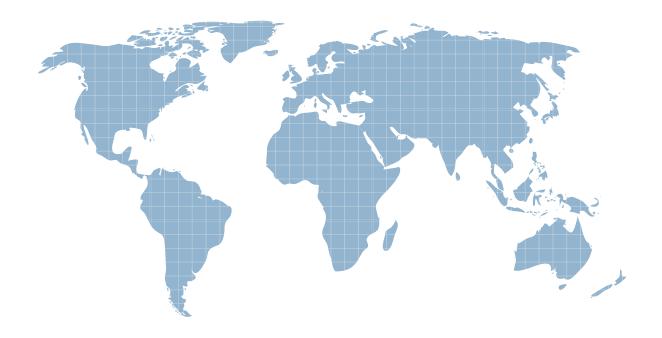

Ittest ofrece información actualizada de forma gratuita en un año!

Exam : D-VPX-OE-A-24

Title : Dell VPLEX Operate

**Achievement** 

**Version**: DEMO

1. Which protocol does the service laptop use to communicate with and maintain an EMC

**VPLEX** environment?

- A. SSH
- B. SNMP
- C. Telnet
- D. UDP

Answer: D

- 2. What condition would prevent volume expansion?
- A. Migration occurring on the volume
- B. Volume not belonging to a consistency group
- C. Metadata volume being backed up
- D. Logging volume in re-synchronization state

Answer: A

3.A storage administrator wants to view additional performance metrics for their VPLEX cluster.

The administrator runs the report create-monitors command to help with this task.

- A. Disks, ports, and volumes
- B. Disks, volumes, and hosts
- C. Disks, storage views, and ports
- D. Disks, initiators, and storage volumes

Answer: A

- 4. What is required before a host can detect the virtual volumes presented by the VPLEX?
- A. Virtual volumes can only be detected after a reboot
- B. RAID configuration must be enabled for Virtual volumes
- C. EZ Provisioning wizard must be run on the host
- D. Host must initiate a bus-scan of the HBAs

Answer: D

- 5. What is a consideration for using a VPLEX logging volume?
- A. Must be created on each VPLEX cluster before creating a distributed device
- B. Automatically provisioned at each VPLEX cluster when the distributed device is created
- C. A distributed device must be created before a logging volume can be created
- D. VIAS can be used to create a logging volume at each cluster

Answer: A